## **Photoshop Cs4 Tutorials Pdf Free Download !!HOT!!**

To change the desktop background, go to **Adobe Photoshop** and access the Desktop settings. Apply any modifications you'd like to the Background settings. To change the screen saver, click on File at the bottom of the Photoshop window and open the Screensaver settings. Choose the option you'd like to change. You can also adjust the size of the Window and Dock controls. Go to **Adobe Photoshop** and access the Appearance settings. Click on the Window and Dock settings and adjust the size as you'd like. To change the color of the text, go to **Adobe Photoshop** and open the Color Settings settings. Click on the Text tab and make any modifications you'd like.

## [Download File](http://starsearchtool.com/carn/gambits=treason.UGhvdG9zaG9wIDIwMjEgKFZlcnNpb24gMjIuNC4xKQUGh?matcha=aaca&ZG93bmxvYWR8Y2wzTlRGd00zeDhNVFkzTWpVNU1qVTNOSHg4TWpVNU1IeDhLRTBwSUZkdmNtUndjbVZ6Y3lCYldFMU1VbEJESUZZeUlGQkVSbDA=pour)

I have been a long time user of Adobe photoshop and I am still a huge fan. I use it every day for design projects of any and all sizes. I can't think of a Photoshop feature I've really wanted that wasn't eventually delivered. The most recent Photoshop release demonstrates such innovation you might not even recognize the product you currently own. Is it possible that the product you use every day might be replaced, in the not too distant future, by something radically new? For the first time, Photoshop 7 is the work of a single person. Rich Jarboe, Photoshop's lead architect, left the company in early January feeling that he had stripped away too much of what people relied upon in his creation. He was motivated to leave by the way the Adobe corporation had intentionally compromised the product since it began. I have been a long time user of Adobe photoshop and I am still a huge fan. I use it every day for design projects of any and all sizes. I can't think of a Photoshop feature I've really wanted that wasn't eventually delivered. I hope and believe in the work of Rich and Luz and in the new Photoshop. That's why I'll be paying close attention to the upcoming releases, especially this January's. It's also why I thought I'd point out a few queries that I have regarding the current release. Adobe photoshop is known for its command-line tools. Unfortunately, this often led to a confusing experience for designers. Consequently, over the years many users have developed a deep knowledge of the command line, ultimately turning it into a crucial skill needed for Photoshop customization. Unfortunately, Photoshop's new command-line tools are really a series of shell scripts. This means that all the code was apparently rewritten from scratch and lacks all the advantages of a truly command-line environment. No history, no PHD online, no pre-processor, no plugins or the capability to work with shell interpreters. Also, when a simple escape keypress drops a backwards command, the history is lost. Finally, as an example of Adobe's desperation to make the new approach work, when piping input to the photoshop command line, one sets the encoding in the shell for how the file is read, not what the file is. Obviously, if that piping operation failed, the user would have to go back a level by adding another pipe to the end. Meanwhile, Adobe has turned to twitter to support the new knowledge base! How did a company that supposedly knows about user research come to such a wrong conclusion?

## **Photoshop 2021 (Version 22.4.1) Download Activator With Registration Code x32/64 {{ Hot! }} 2022**

One thing you may encounter if you try to save work to your computer in Photoshop is that it may be prevented in order to prevent a data loss. If this happens, you should always be wary of other programs on your computer as you may be saving a version of your work that is on the verge of being overwritten. This is a safety feature that is designed to protect you from data loss. It's almost a cliche to say that Photoshop is a design tool, but it is. While it is no doubt the best graphic tool you can use for editing, if you don't know how to use the tools properly, you're going to get frustrated and waste a lot of time. Keep your design and color-related goals in mind and use this guide to get you up to speed. The best thing we can say is that PS CC will enhance your work. We are confident users will find that the software works very well and will be useful in the long run. Whether you are a beginner who is just getting started with Photoshop or photo editing, or a seasoned professional, the app will help you make the most of your images and improve your workflow. In short, the product is amazing. The process of creating and editing images can be a complicated and lengthy one. Most designers will spend hours upon hours working on a single image, and there will be times when you want to do much more than just changing a few pixels. Sure, there are many free open source packages that you can use for your image editing—for example, Gimp—but they don't offer

all of the functionality that Photoshop does. e3d0a04c9c

## **Photoshop 2021 (Version 22.4.1)Full Product Key Free Registration Code Windows 64 Bits {{ Hot! }} 2022**

In addition to being one of the most feature-packed applications available for desktop editing, Photoshop is also renowned as a powerful tool for producing source images for print. Like virtually any mainstream application, Photoshop incorporates the latest features and top tools of the Photoshop team. With this tool, anyone can create photo collage, resize images, remove objects, and apply other advanced features that allow you to create high-quality image content. You can also add photo effects and manipulate colors with the help of this tool. Each detailed list contains only links to the top five products that fit the specified requirement. To see which products made it to the list, check the links at the end of each review. You can also learn about specific products that fit your specific purpose and interest. This tool helps you merge, blend, soften, or flip unwanted objects with your original image. The tool is likely to change the trending image from a dull guy to a cheerful one. It works great when you want your adorable puppy or a squishy baby to be featured in your image. It works better than adding blur filters in Photoshop. Make sure you get the full advantage of this tool and learn its features with time. It adds borders around your images and retains the original pixels or tissues, creating a "Smart Object" with layers that are easy to manipulate or edit. This tool helps you add flare from your lens or camera. It is perfect for restoring the vignette effect in your images. When you accidentally need the vignette effect in your image, this lens flare tool is the best tool to get the desired result.

photoshop cs4 trial download download mixer brush tool photoshop cs4 photoshop cs4 video tutorial free download photoshop cs3 filters free download oil paint filter photoshop cs4 free download download photoshop cs4 offline installer free download photoshop cs4 offline installer download full version of adobe photoshop cs4 for free adobe photoshop cs4 download mac os x oil paint plugin for photoshop cs4 free download

The founders of this product were Dave Cutler and John Knoll. Photoshop started as the first-ever employee-owned company, with John Knoll being awarded the title of Chief Technology Officer and Dave Cutler the title of Chief Operating Officer. As Photoshop's development progressed, Cutler was made Photoshop's Vice President and John Knoll became Chief Creative Officer. The two officers have since worked together on the company's success and growth. Photoshop 3D is a popular feature introduced in late 2003. It offers a host of geometric manipulations, including 3D camera and lighting asset shading. Its primitives are suited for 3D modeling, animation, and interactive visualization. The first release of Photoshop in 1988 made converts out of clever computer geeks, who gave a chance of a lifetime. It was first released as a program that was designed to help users fix images and quickly edit graphics, and it has evolved from there. Today, Photoshop has gone beyond graphics to become the ultimate painting program. With the support of Adobe Photoshop, any other software can advertise tools without purchasing Photoshop. Other features include layers, the ability to edit them, images, paths, channels, masks, a layer mask option, adjustment and filter panels, undo, selections and the content-aware fill. In fact, you can use and edit all the documents in Photoshop without Photoshop. Designers have been using Photoshop since its inception, and it is still considered as one of the most powerful image editors in the market. It has undergone modifications and new additions to incorporate other aspects like audio editing and video editing software and has

proven to be most popular among designers.

Now that the Photoshop CC 2019 is out, we are excited about new features coming in the future releases. We are also thrilled with the latest updates from the Lightroom community, and we're excited to share more details about upcoming features soon. To help you ensure your camera and lens compatibility, our Accessibility site now has a dedicated section for DSLR camera and lens compatibility and the lens selection process. You can also read our latest news on digital photography from anywhere using the Accessibility site. Both are separate from the Content-Aware Fill technology we're planning to show off soon. With the update to Photoshop CC 2019, the Photoshop Software Foundation now uses version 400. This release includes a lot of exciting new features, including native support for 3D, AR, VR, and mixed reality. It also includes tools to share your creativity with others in creative ways. You can also go on a guided tour with a new Experience Design suite tutorial. Adobe XD 2019 has been updated for both macOS and Windows. Users are now able to use the application in either Spaces or Screen mode on macOS, which unlocks all the creative options in the application, including working with Smart Objects. Photoshop on the latest macOS Mojave is one of the best desktop apps that has shipped with the software. But the new macOS High Sierra provides new APIs that can help Photoshop users create more dynamic content, more quickly. The new APIs enable developers to incorporate new kinds of tools and better use new technologies from macOS. And they can customize the Power Mac performance of the app just as they can in Photoshop on Windows. Last but not least, check out the best creative apps for macOS…

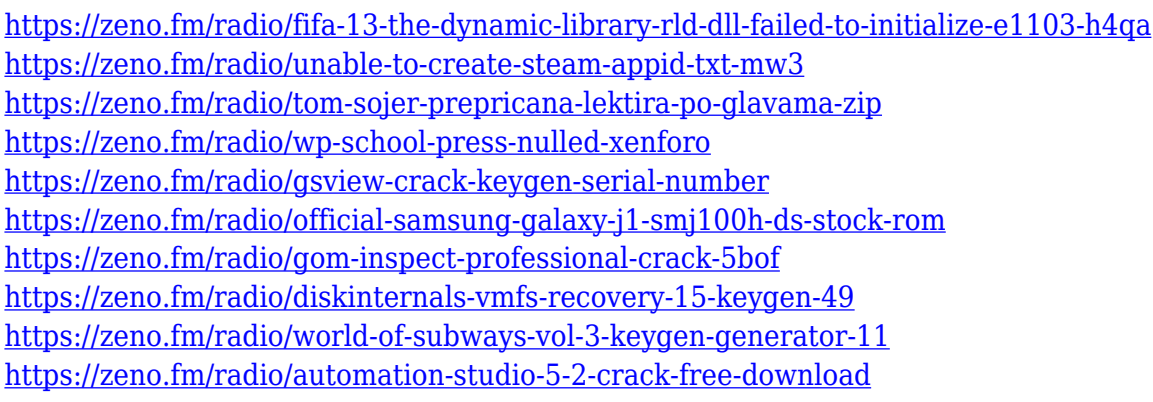

Photoshop Creative Cloud customers are authorized to read their entire Creative Cloud content, regardless of whether they are subscribed to the service. This includes the Adobe Creative Cloud website gallery, training, support, forums and all other official Adobe Photoshop resources. You can even apply a new style without losing the built-in layers and adjustments. These must be removed and recreated for each individual layer, so this tool gives you the convenience of one easy step. When you need to add a new layer, let it overwrite the existing one, saving time. Photoshop is all about creating and editing images but also adding special effects such as blurs, fades, reflections, and more. You can duplicate layers and merge them together, resize, move and rotate them, and even add an adjustment layer. Adobe Photoshop is a full-featured creative suite that houses all of the tools a graphic design pro would need in an image editing software. Editing is fast, easy and provides a variety of features to manipulate all aspects of objects within a photo. Some of the most advanced features include object tracking by eye, texture creation via brushes, simple strokes, and much more. It also supports a wide range of graphic formats including vector-based formats, such as eps and the more traditional raster-based ones, such as jpeg, pdf, gif, png and tiff. As with any software, you need to be careful not to damage your pictures, so be sure to print them out before

editing them.

<https://legalzonebd.com/custom-shapes-photoshop-free-download-extra-quality/>

<https://snkrslab.mx/wp-content/uploads/2023/01/jarlsad.pdf>

https://haulingreviews.com/wp-content/uploads/2023/01/Download free Photoshop CC 2014 Licens [e\\_Keygen\\_WIN\\_\\_MAC\\_\\_updAte\\_\\_2022.pdf](https://haulingreviews.com/wp-content/uploads/2023/01/Download_free_Photoshop_CC_2014_License_Keygen_WIN__MAC__updAte__2022.pdf)

<https://www.impactunlimited.co.za/advert/photoshop-2020-free-download-full-version-no-trial-free-2/> <https://realbeen.com/wp-content/uploads/2023/01/ciczad.pdf>

[https://yogahareketleri.com/wp-content/uploads/2023/01/Download-Adobe-Photoshop-2022-Version-2](https://yogahareketleri.com/wp-content/uploads/2023/01/Download-Adobe-Photoshop-2022-Version-232-Patch-With-Serial-Key-For-Windows-2022.pdf) [32-Patch-With-Serial-Key-For-Windows-2022.pdf](https://yogahareketleri.com/wp-content/uploads/2023/01/Download-Adobe-Photoshop-2022-Version-232-Patch-With-Serial-Key-For-Windows-2022.pdf)

<https://igsarchive.org/wp-content/uploads/2023/01/quafaxa.pdf>

<http://www.giffa.ru/who/custom-shape-free-download-photoshop-exclusive/>

[https://www.rebilife.com/wp-content/uploads/2023/01/Download-Photoshop-Cs4-Full-Crack-32-Bit-TO](https://www.rebilife.com/wp-content/uploads/2023/01/Download-Photoshop-Cs4-Full-Crack-32-Bit-TOP.pdf) [P.pdf](https://www.rebilife.com/wp-content/uploads/2023/01/Download-Photoshop-Cs4-Full-Crack-32-Bit-TOP.pdf)

[https://www.ocacp.com/wp-content/uploads/2023/01/Photoshop-CS5-Download-Activation-Crack-202](https://www.ocacp.com/wp-content/uploads/2023/01/Photoshop-CS5-Download-Activation-Crack-2022.pdf) [2.pdf](https://www.ocacp.com/wp-content/uploads/2023/01/Photoshop-CS5-Download-Activation-Crack-2022.pdf)

<http://rootwordsmusic.com/2023/01/02/download-photoshop-8cs-fixed/>

[https://estudandoabiblia.top/photoshop-2022-version-23-2-download-free-with-product-key-hack-for](https://estudandoabiblia.top/photoshop-2022-version-23-2-download-free-with-product-key-hack-for-windows-2023/)[windows-2023/](https://estudandoabiblia.top/photoshop-2022-version-23-2-download-free-with-product-key-hack-for-windows-2023/)

[https://www.theccgway.com/wp-content/uploads/2023/01/Photoshop-2021-Version-2210-Download-fr](https://www.theccgway.com/wp-content/uploads/2023/01/Photoshop-2021-Version-2210-Download-free-With-Licence-Key-2023.pdf) [ee-With-Licence-Key-2023.pdf](https://www.theccgway.com/wp-content/uploads/2023/01/Photoshop-2021-Version-2210-Download-free-With-Licence-Key-2023.pdf)

[https://www.webcard.irish/photoshop-2021-version-22-4-1-with-full-keygen-win-mac-3264bit-updated](https://www.webcard.irish/photoshop-2021-version-22-4-1-with-full-keygen-win-mac-3264bit-updated-2023/) [-2023/](https://www.webcard.irish/photoshop-2021-version-22-4-1-with-full-keygen-win-mac-3264bit-updated-2023/)

[https://www.riobrasilword.com/wp-content/uploads/2023/01/Adobe-Photoshop-CC-2019-Cracked-Lice](https://www.riobrasilword.com/wp-content/uploads/2023/01/Adobe-Photoshop-CC-2019-Cracked-License-Key-NEw-2023.pdf) [nse-Key-NEw-2023.pdf](https://www.riobrasilword.com/wp-content/uploads/2023/01/Adobe-Photoshop-CC-2019-Cracked-License-Key-NEw-2023.pdf)

[https://pustakasmansatumaninjau.com/wp-content/uploads/2023/01/Photoshop-Grid-Pattern-Downloa](https://pustakasmansatumaninjau.com/wp-content/uploads/2023/01/Photoshop-Grid-Pattern-Download-EXCLUSIVE.pdf) [d-EXCLUSIVE.pdf](https://pustakasmansatumaninjau.com/wp-content/uploads/2023/01/Photoshop-Grid-Pattern-Download-EXCLUSIVE.pdf)

<http://mysleepanddreams.com/?p=40120>

[https://kufm.net/wp-content/uploads/2023/01/Photoshop\\_2022\\_Version\\_2341.pdf](https://kufm.net/wp-content/uploads/2023/01/Photoshop_2022_Version_2341.pdf)

<https://shalamonduke.com/styles-photoshop-gold-free-download-new/>

<https://xcars.co/spot-healing-brush-tool-in-photoshop-7-0-free-download-full/>

[https://ayusya.in/download-free-adobe-photoshop-cc-2015-version-16-activator-registration-code-for](https://ayusya.in/download-free-adobe-photoshop-cc-2015-version-16-activator-registration-code-for-pc-lifetime-release-2023/)[pc-lifetime-release-2023/](https://ayusya.in/download-free-adobe-photoshop-cc-2015-version-16-activator-registration-code-for-pc-lifetime-release-2023/)

[http://med-smi.com/بالعالم-أهلا/](http://med-smi.com/أهلا-بالعالم/)

<https://marinagalleryfineart.com/10177/realistic-embroidery-photoshop-actions-download-link> <http://www.purimlabcoats.net/wp-content/uploads/2023/01/tibenri-2.pdf>

[https://dottoriitaliani.it/ultime-notizie/benessere/setup-of-adobe-photoshop-cs6-free-download-\\_\\_full\\_\\_](https://dottoriitaliani.it/ultime-notizie/benessere/setup-of-adobe-photoshop-cs6-free-download-__full__/) [/](https://dottoriitaliani.it/ultime-notizie/benessere/setup-of-adobe-photoshop-cs6-free-download-__full__/)

[http://www.msystemcolombia.com/2023/01/02/imagenomic-portraiture-plugin-for-photoshop-7-0-free](http://www.msystemcolombia.com/2023/01/02/imagenomic-portraiture-plugin-for-photoshop-7-0-free-download-repack/) [-download-repack/](http://www.msystemcolombia.com/2023/01/02/imagenomic-portraiture-plugin-for-photoshop-7-0-free-download-repack/)

<http://solarthatroof.com/?p=2304>

[https://holger-schleiffer.de/wp-content/uploads/2023/01/Adobe-Photoshop-2022-Serial-Number-Full-](https://holger-schleiffer.de/wp-content/uploads/2023/01/Adobe-Photoshop-2022-Serial-Number-Full-Torrent-lifetime-releaSe-2023.pdf)[Torrent-lifetime-releaSe-2023.pdf](https://holger-schleiffer.de/wp-content/uploads/2023/01/Adobe-Photoshop-2022-Serial-Number-Full-Torrent-lifetime-releaSe-2023.pdf)

<https://immobilier-consult-madagascar.com/wp-content/uploads/2023/01/bamscoo.pdf>

[http://gjurmet.com/en/download-adobe-photoshop-2021-version-22-0-1-activation-code-product-key-fi](http://gjurmet.com/en/download-adobe-photoshop-2021-version-22-0-1-activation-code-product-key-final-version-2022/) [nal-version-2022/](http://gjurmet.com/en/download-adobe-photoshop-2021-version-22-0-1-activation-code-product-key-final-version-2022/)

<https://www.iscribble.org/wp-content/uploads/2023/01/beljama.pdf>

<http://www.bigislandltr.com/wp-content/uploads/2023/01/vansanc.pdf>

<https://mashxingon.com/photoshop-styles-free-downloads-install/>

[https://townofcatalina.com/wp-content/uploads/2023/01/Adobe\\_Photoshop\\_CC\\_2018\\_version\\_19.pdf](https://townofcatalina.com/wp-content/uploads/2023/01/Adobe_Photoshop_CC_2018_version_19.pdf) <https://www.theccgway.com/wp-content/uploads/2023/01/kimawar.pdf>

[https://www.campusselect.in/wp-content/uploads/2023/01/Photoshop-CC-2019-Version-20-With-Prod](https://www.campusselect.in/wp-content/uploads/2023/01/Photoshop-CC-2019-Version-20-With-Product-Key-3264bit-2023.pdf) [uct-Key-3264bit-2023.pdf](https://www.campusselect.in/wp-content/uploads/2023/01/Photoshop-CC-2019-Version-20-With-Product-Key-3264bit-2023.pdf)

<https://psychomotorsports.com/wp-content/uploads/2023/01/435ed7e9f07f7-89.pdf>

<http://climabuild.com/adobe-reader-photoshop-7-0-download-hot/>

<http://www.tutoradvisor.ca/photoshop-7-0-free-download-key-exclusive/>

[https://matzenab.se/wp-content/uploads/2023/01/Photoshop-2022-Version-232-Download-free-Licens](https://matzenab.se/wp-content/uploads/2023/01/Photoshop-2022-Version-232-Download-free-License-Keygen-With-Product-Key-64-Bits-lAtest-.pdf) [e-Keygen-With-Product-Key-64-Bits-lAtest-.pdf](https://matzenab.se/wp-content/uploads/2023/01/Photoshop-2022-Version-232-Download-free-License-Keygen-With-Product-Key-64-Bits-lAtest-.pdf)

Adobe Photoshop for web (beta) lets you open Photoshop files inside a web browser. The single file format lets you open, edit, and save your work without ever downloading any files to your desktop or laptop. That's great for saving disk space, and dramatically reducing the amount of time you spend waiting for your files to open or install. Adobe's new "Share for Review" feature allows Photoshop users to stay in the environment they're used to while collaborating on projects more easily. Using the new feature, you can view, annotate and comment on specific areas of an image, whether it's rearranging and cropping an entire set of photos to fit your holiday party, or adding a special effect to a single photo using a unique blend of artistic expertise and collaboration. For Photoshop users looking to simplify and enhance some of their most common tasks. Adobe today released a major update to the core selection tools in Photoshop with big improvements to selection accuracy and quality. Select a complex image and the update will remove and replace objects in the photo with one single action. There are now nine different regions in Photoshop for choosing your best selection, from the tiny theshold object to a large selection area. When working with images, the location or position of an object can be critical. But there are lots of different places to work on a single photo. With Photoshop, you pick the most important tool to get the job done, or you change your working environment depending on how you're working on the image.